### **Concurrency: Threads** CSE 333

**Instructor:** Hannah C. Tang

#### **Teaching Assistants:**

Zohar Le

Deeksha Vatwani Hannah Jiang Jen Xu Leanna Nguyen Nam Nguyen Sayuj Shahi Tanay Vakharia Wei Wu Yiqing Wang

### **Some Common hw4 Bugs**

- ❖ Your server works, but is really, really slow
	- **Check the 2<sup>nd</sup> argument to the** QueryProcessor constructor
- ❖ Funny things happen after the first request
	- Make sure you're not destroying the HTTPConnection object too early (*e.g.* falling out of scope in a while loop)
	- $\blacksquare$  Be sure to check for data in the buffer might be an http request (or part of one) already there left over from a previous read
- ❖ Server crashes on a blank request
	- Make sure that you handle the case that **read**() (or **WrappedRead**()) returns **0**

# **Previously…**

- ❖ We implemented a search server but it was sequential
	- **Processes requests one at a time regardless of client delays**
	- Terrible performance, resource utilization
- ❖ Servers should be concurrent
	- Different ways to process multiple queries simultaneously:
		- Issue multiple I/O requests simultaneously
		- Overlap the I/O of one request with computation of another
		- Utilize multiple CPUs or cores
		- Mix and match as desired

# **Outline (next two lectures)**

- ❖ We'll look at different searchserver implementations
	- **E** Sequential
	- Concurrent via dispatching threads: **pthread** create ()
	- **Concurrent via forking processes: fork** ()
	- Concurrent via non-blocking, event-driven I/O: select ()
		- We won't get to this  $\odot$

❖ Reference: *Computer Systems: A Programmer's Perspective*, Chapter 12 (CSE 351 book)

### **Sequential**

```
❖ Pseudocode:
```

```
listen fd = Listen(port);
while (1)client fd = accept(listen fd);buf = read(client fd);resp = ProcessQuery(buf);
 write(client fd, resp);
 close(client_fd);
}
```
❖ See searchserver\_sequential/

# **Wherefore Sequential?**

- ❖ Advantages:
	- Super(?) simple to build/write
- ❖ Disadvantages:
	- **· Incredibly poor performance** 
		- One slow client will cause *all* others to block
		- Poor utilization of resources (CPU, network, disk)

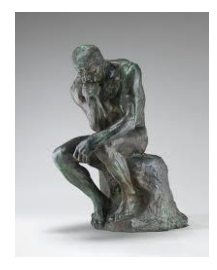

### **Threads**

- ❖ Threads are like lightweight processes
	- They execute concurrently like processes
		- Multiple threads can run simultaneously on multiple CPUs/cores
	- Unlike processes, threads cohabitate the same address space
		- Threads within a process see the same heap and globals and can communicate with each other through variables and memory
			- But, they can interfere with each other need synchronization for shared resources
		- Each thread has its own stack

### **Threads and Address Spaces**

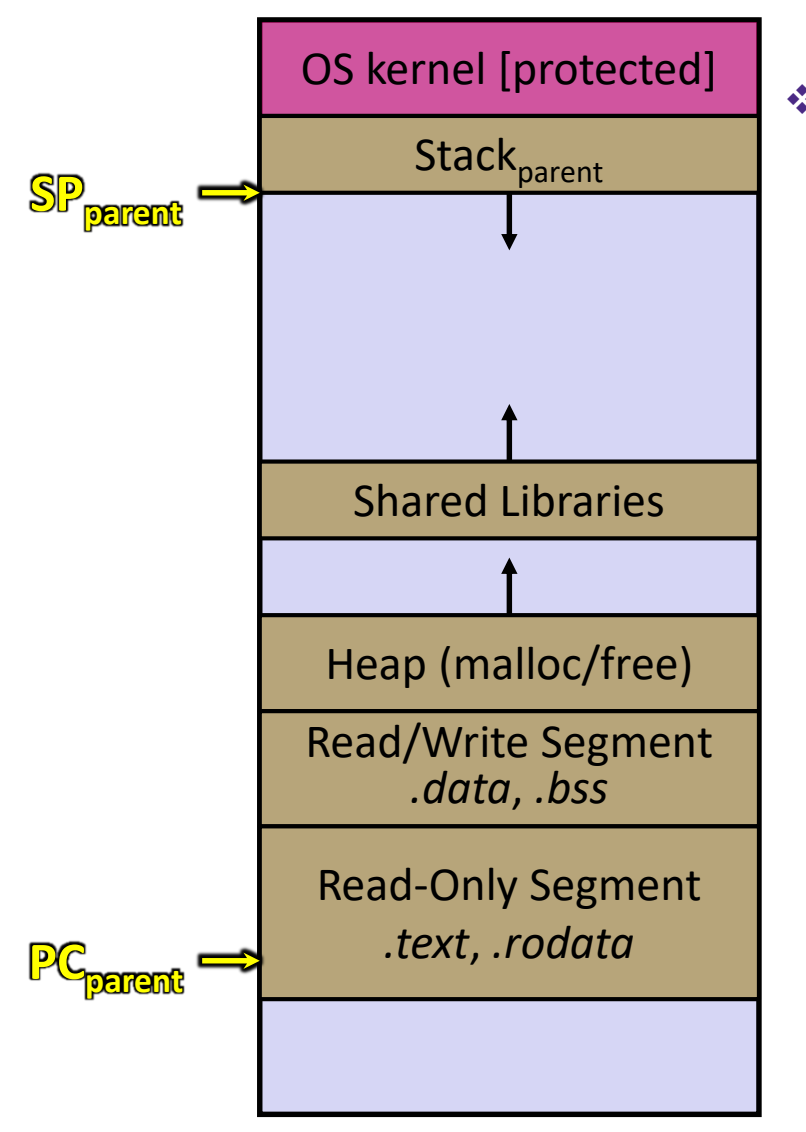

- ❖ Before creating a thread
	- One thread of execution running in the address space
		- One PC, stack, SP
	- That main thread invokes a function to create a new thread
		- Typically **pthread\_create**()

### **Threads and Address Spaces**

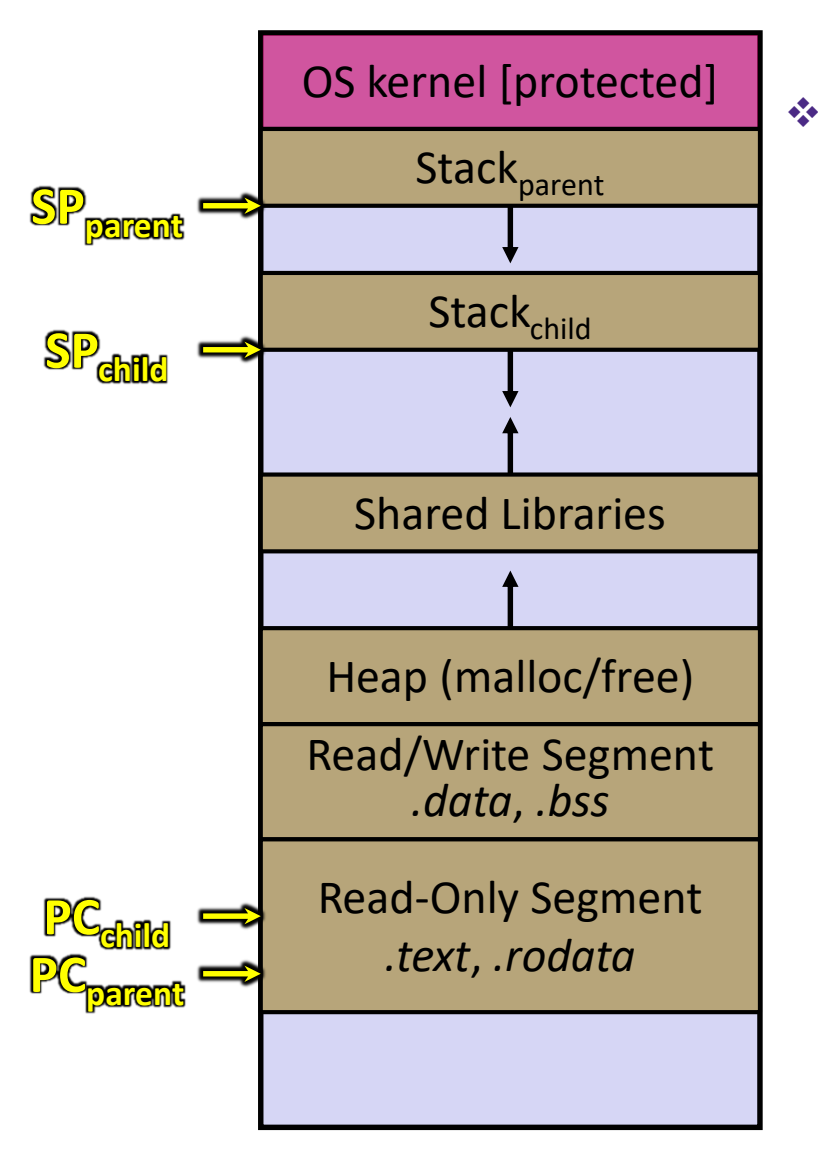

❖ After creating a thread

- **Two threads of execution running** in the address space
	- Original thread (parent) and new thread (child)
	- New stack created for child thread
	- Child thread has its own PC, SP
- $\blacksquare$  Both threads share the other segments (code, heap, globals)
	- They can cooperatively modify shared data

# **Multithreaded Server: Architecture**

- ❖ A parent *thread* creates a new thread to handle each incoming connection
	- $\blacksquare$  The child thread handles the new connection and subsequent I/O, then exits when the connection terminates
- ❖ See searchserver\_threads/ for code if curious

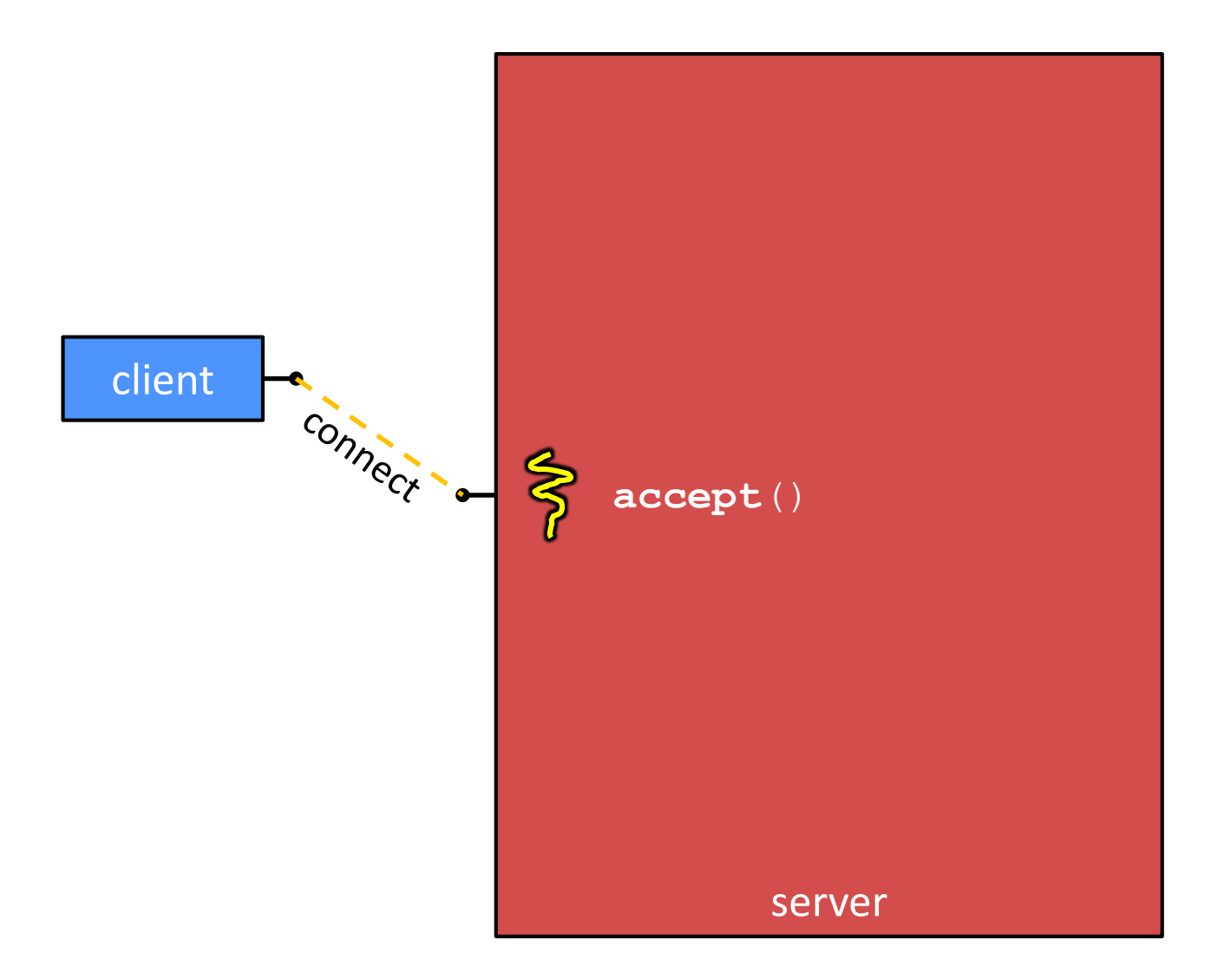

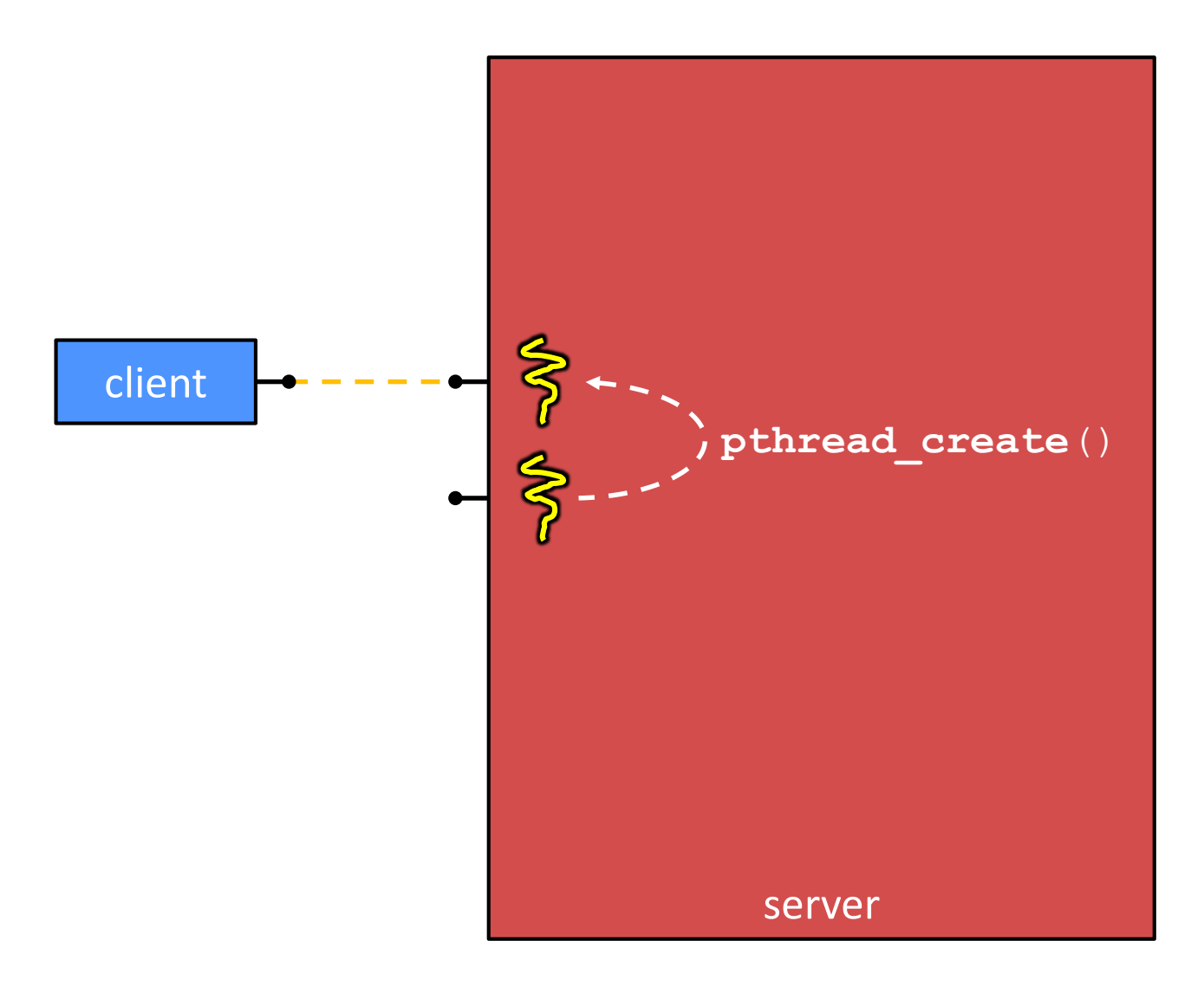

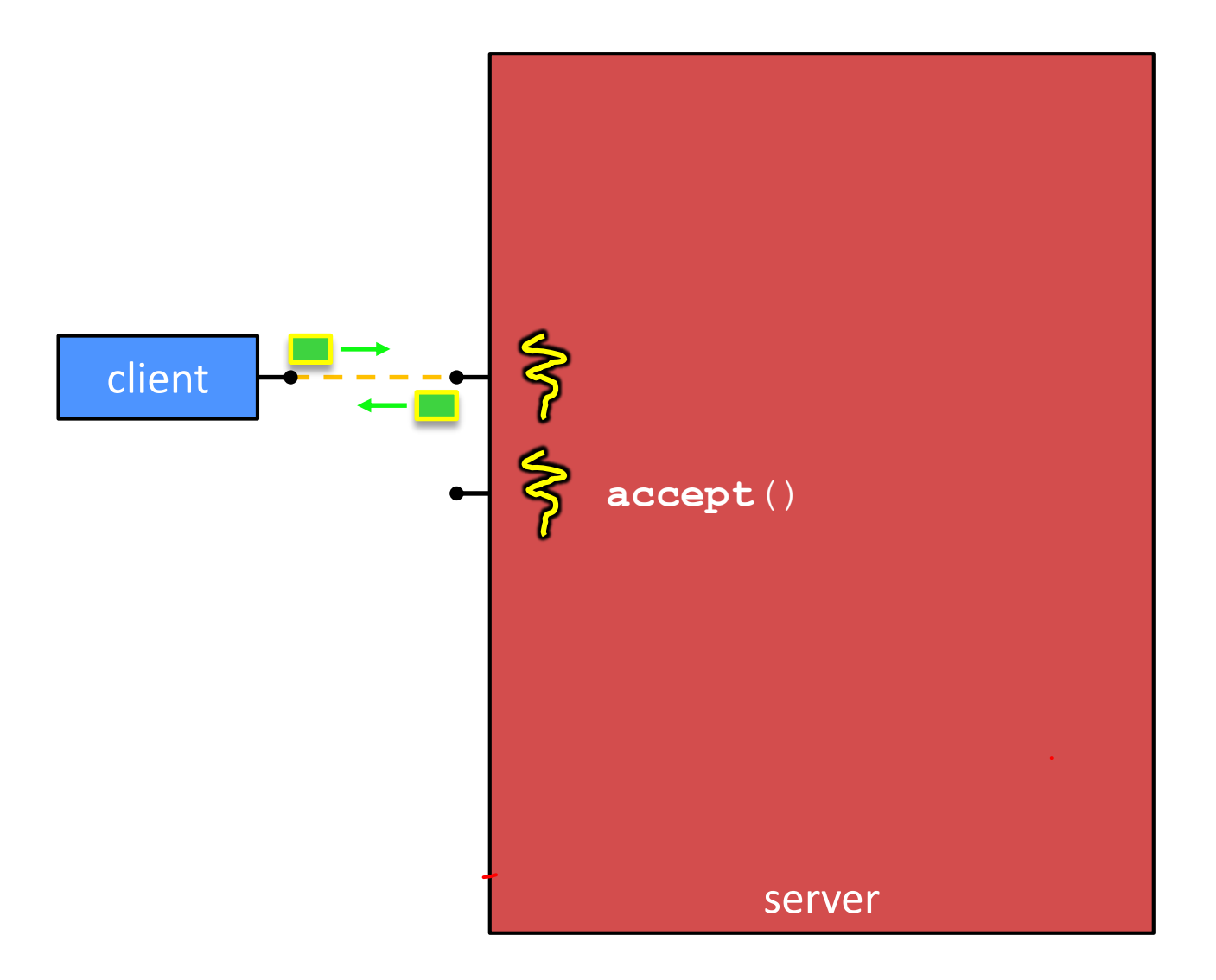

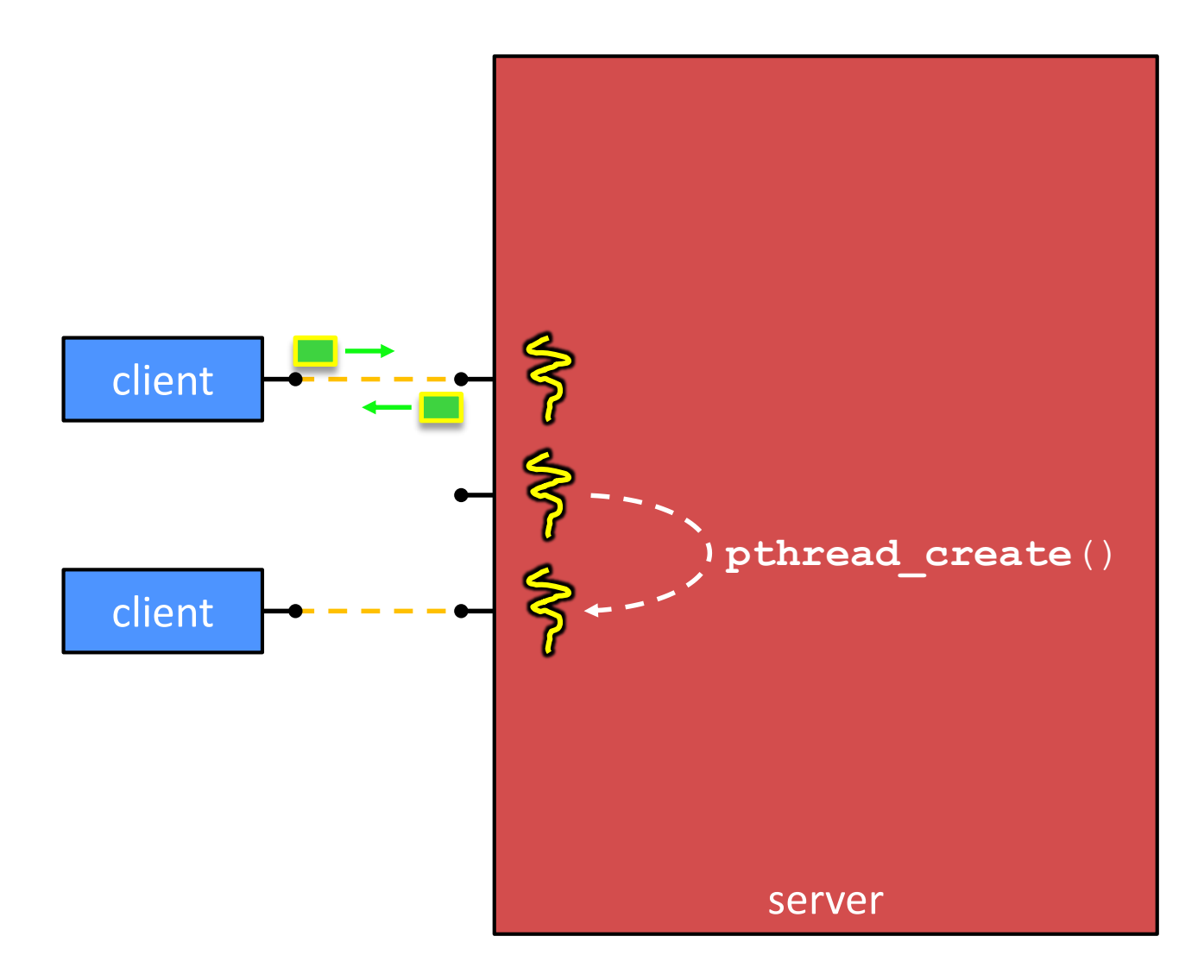

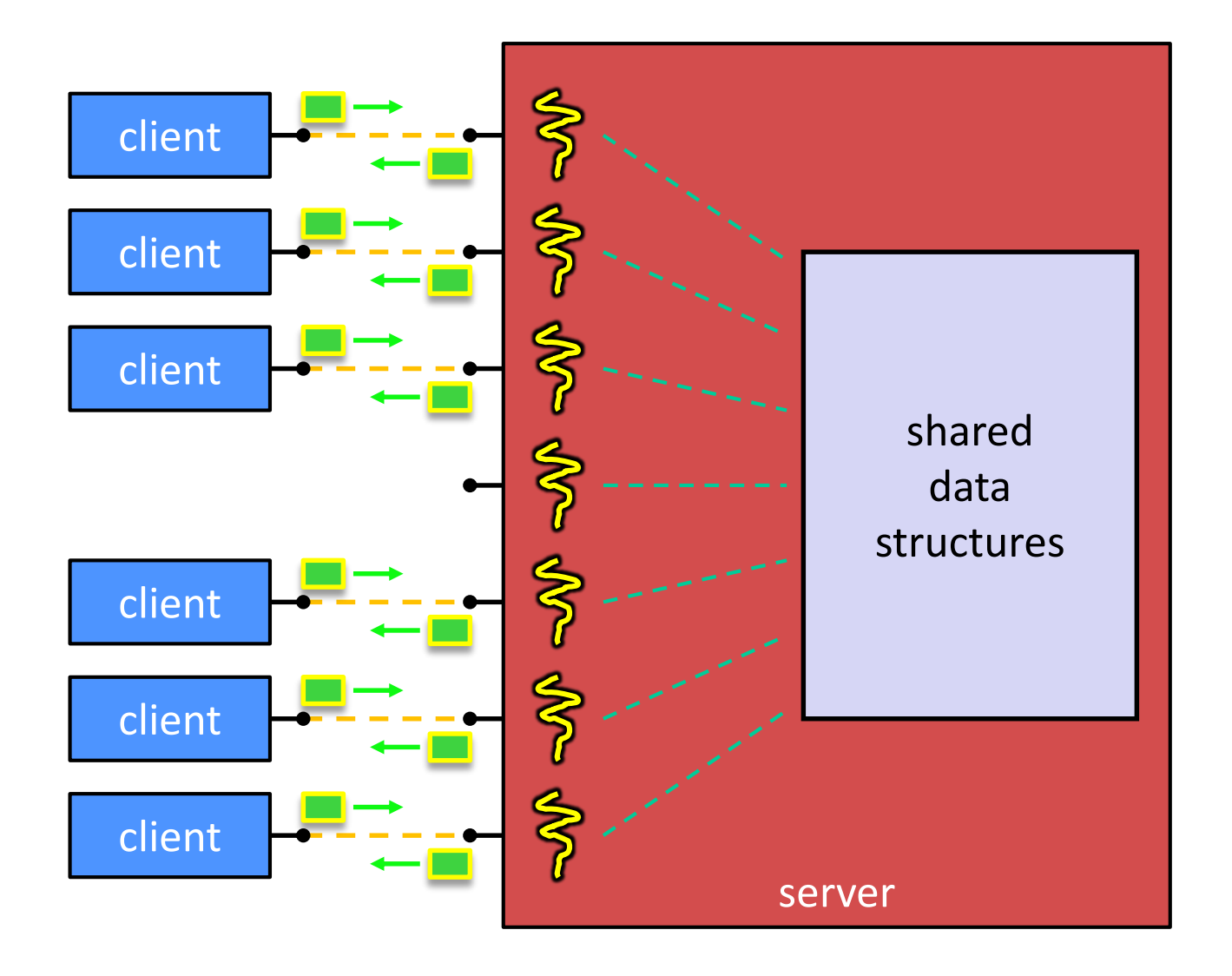

# **POSIX Threads (pthreads)**

- ❖ The POSIX APIs for dealing with threads
- ❖ Declared in pthread.h
	- Not part of the  $C/C++$  language (cf. Java)
- $\cdot$  To enable support for multithreading, must include  $$ pthread flag when compiling and linking with gcc command

### **pthreads Threads: Creation**

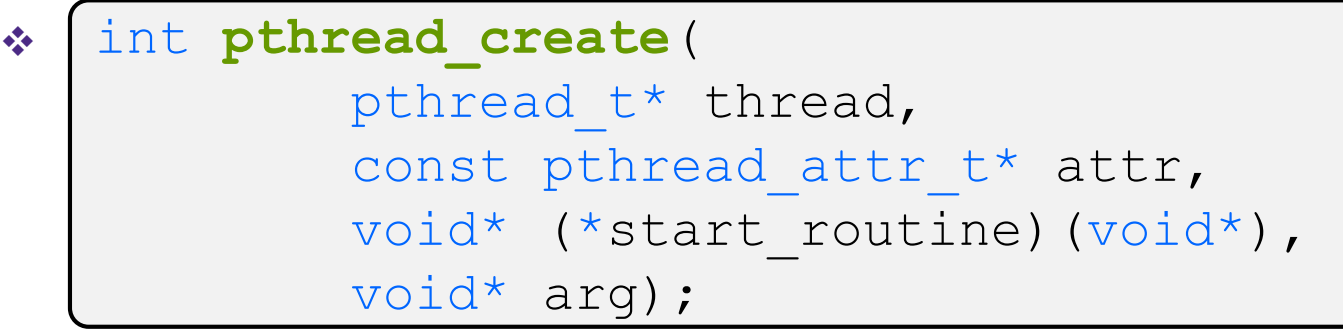

- **Creates a new thread into**  $*$  thread, with attributes  $*$  attr
- Returns a status code (0 or an error number)
- **The new thread runs start routine** (arg)
- ❖ void pthread exit(void\* retval);
	- **Equivalent of exit** (retval) for a thread instead of a process
	- $\blacksquare$  thread automatically exits when it returns from **start\_routine**()

❖

# **pthreads Threads: Afterwards**

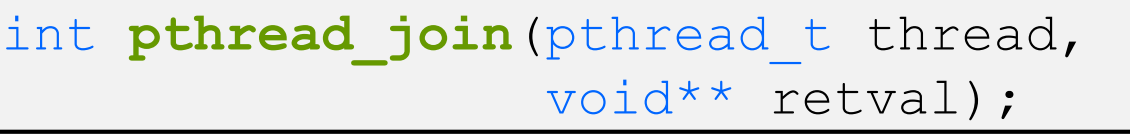

- Waits for thread to terminate (equivalent to waitpid, but for threads)
- **Exit status of the terminated thread is placed in \*\*retvall**
- ❖ int pthread detach (pthread t thread);
	- Mark thread as detached; will clean up its resources as soon as it terminates
- ❖ See thread\_example.cc

# **Concurrent Server via Threads**

- ❖ See searchserver\_threads/
- ❖ **Notes:**
	- **When calling pthread create(), start routine points** to a function that takes only one argument (a  $\text{void*}$ )
		- To pass complex arguments into the thread, create a struct to bundle the necessary data
	- How do you properly handle memory management?
		- Who allocates and deallocates memory?
		- How long do you want memory to stick around?

# **Wherefore Concurrent Threads?**

- ❖ Advantages:
	- Almost as simple to code as sequential
		- In fact, most of the code is identical! (but a bit more complicated to dispatch a thread)
	- Concurrent execution with good CPU and network utilization
		- Some overhead, but less than processes
	- Shared-memory communication is possible
- ❖ Disadvantages:
	- Synchronization is complicated
	- Shared fate within a process
		- One "rogue" thread can hurt you badly

## **Threads and Data Races**

- ❖ What happens if two threads try to mutate the same data structure?
	- They might interfere in painful, non-obvious ways, depending on the specifics of the data structure
- ❖ Example: two threads try to push an item onto the head of a linked list at the same time
	- Could get "correct" answer
	- Could get different ordering of items
	- Could break the data structure!  $\frac{1}{2}$
	- Likely *will* get different results each time you run the program a debugging nightmare

### **Data Race Example**

- ❖ If your fridge has no milk, then go out and buy some more
- ❖ What could go wrong?
- ❖ If you live alone:

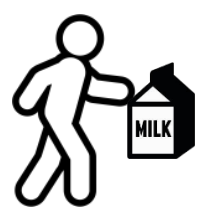

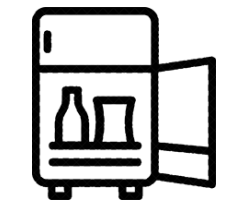

❖ If you live with a roommate:

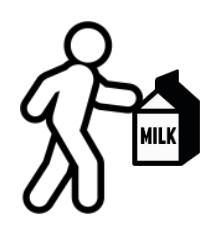

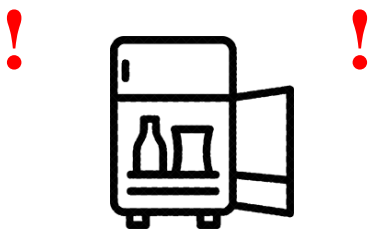

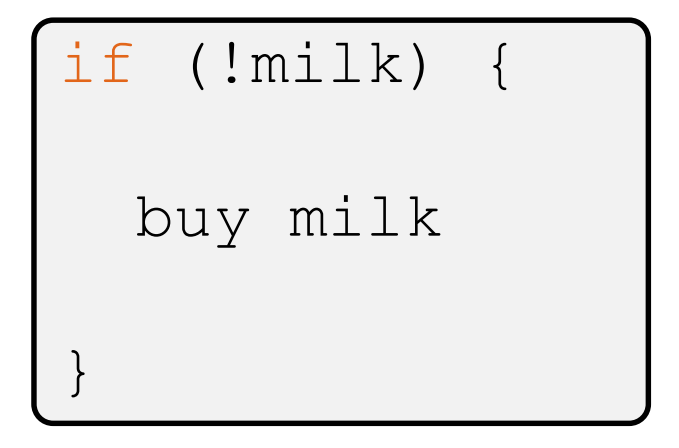

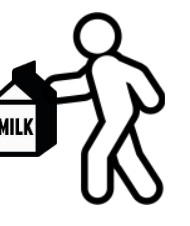

L26: Concurrency and Threads CSE333, Spring 2024

### **AD Poll Everywhere**

- ❖ Idea: leave a note!
	- Does this fix the problem?
- **A. Yes, problem fixed**
- **B. No, could end up with no milk**
- **C. No, could still buy multiple milk**
- **D. We're lost…**

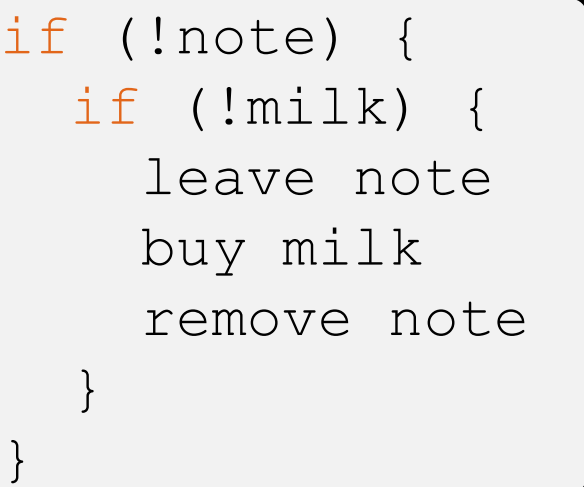

pollev.com/uwcse333

# **Synchronization**

- ❖ Synchronization is the act of preventing two (or more) concurrently running threads from interfering with each other when operating on shared data
	- Need some mechanism to coordinate the threads
		- "Let me go first, then you can go"
	- Many different coordination mechanisms have been invented (see CSE 451)
- ❖ Goals of synchronization:
	- Liveness ability to execute in a timely manner (informally, "something good happens!")
	- **E** Safety avoid unintended interactions with shared data structures (informally, "nothing bad happens")

# **Lock Synchronization**

- ❖ Use a "Lock" to grant access to a *critical section* so that only one thread can operate there at a time
	- Executed in an uninterruptible (*i.e.* atomic) manner
- ❖ Lock Acquire
	- $\blacksquare$  Wait until the lock is free, then take it
- ❖ Lock Release
	- $\blacksquare$  Release the lock

```
❖ Pseudocode:
```

```
// non-critical code
lock.acquire(); \int if locked
// critical section
lock.release();
   // non-critical code
                    loop/idle
```
If other threads are waiting, wake exactly one up to pass lock to

# **Milk Example – What is the Critical Section?**

- ❖ What if we use a lock on the refrigerator?
	- $\blacksquare$  Probably overkill what if roommate wanted to get eggs?
- ❖ For performance reasons, only put what is necessary in the critical section
	- Only lock the milk
	- But lock *all* steps that must run uninterrupted (i.e., must run as an *atomic* unit)

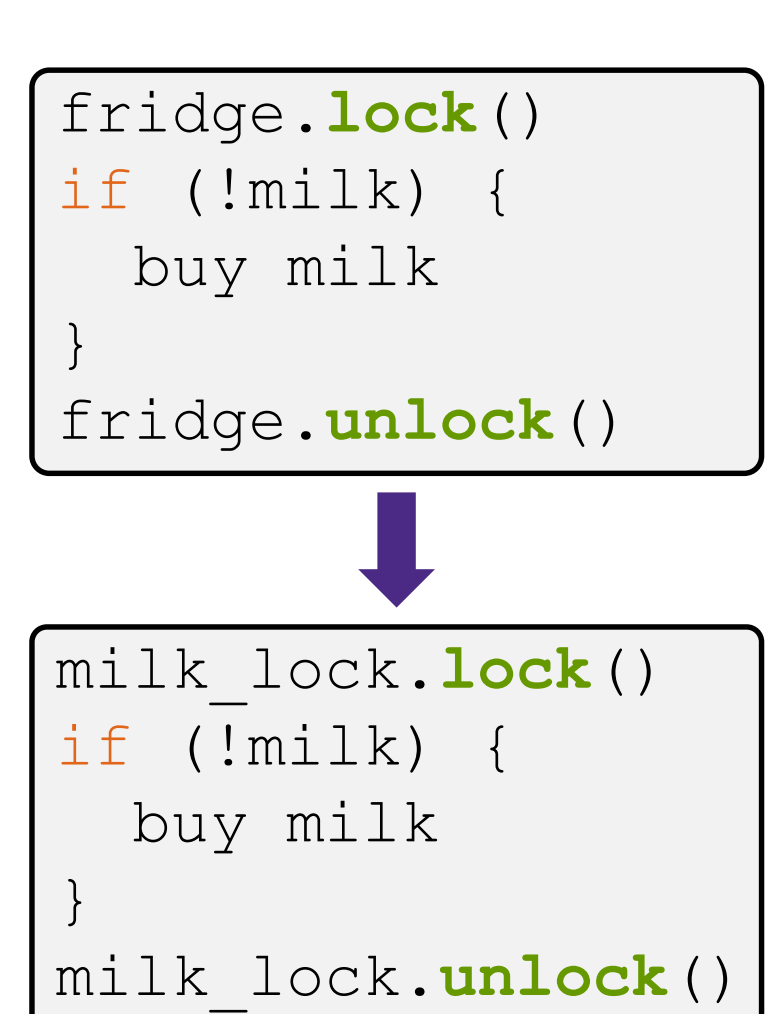

# **pthreads and Locks**

- ❖ Another term for a lock is a mutex ("mutual exclusion")
	- **pthreads (**#include  $\leq$ pthread.h>) defines datatype pthread\_mutex\_t
- ❖ pthread\_mutex\_init() int **pthread\_mutex\_init**(pthread\_mutex\_t\* mutex, const pthread mutexattr t\* attr);
	- Initializes a mutex with specified attributes
- ❖ pthread\_mutex\_lock() int **pthread\_mutex\_lock**(pthread\_mutex\_t\* mutex);
	- Acquire the lock  $-$  blocks if already locked
- ❖ pthread\_mutex\_unlock() int **pthread\_mutex\_unlock**(pthread\_mutex\_t\* mutex);
	- Releases the lock

### **C++11 Threads**

❖ C++11 added threads and concurrency to its libraries

- <thread> thread objects
- $\blacksquare$   $\lt$ mutex> locks to handle critical sections
- <condition variable> used to block objects until notified to resume
- $\blacksquare$  <atomic> indivisible, atomic operations
- $\blacksquare$  <future> asynchronous access to data
- **These might be built on top of**  $\leq$ pthread.h>, but also might not be
- ❖ Definitely use in C++11 code if local conventions allow, but pthreads will be around for a long, long time
	- Use pthreads in our exercise